$<< \frac{1}{\sqrt{2}}$ 

 $<<$   $>>$ 

- 13 ISBN 9787122133021
- 10 ISBN 7122133028

出版时间:2012-4

页数:202

PDF

更多资源请访问:http://www.tushu007.com

## $\sqrt{2}$ , tushu007.com

 $<< \frac{1}{\sqrt{2}}$ 

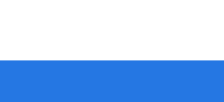

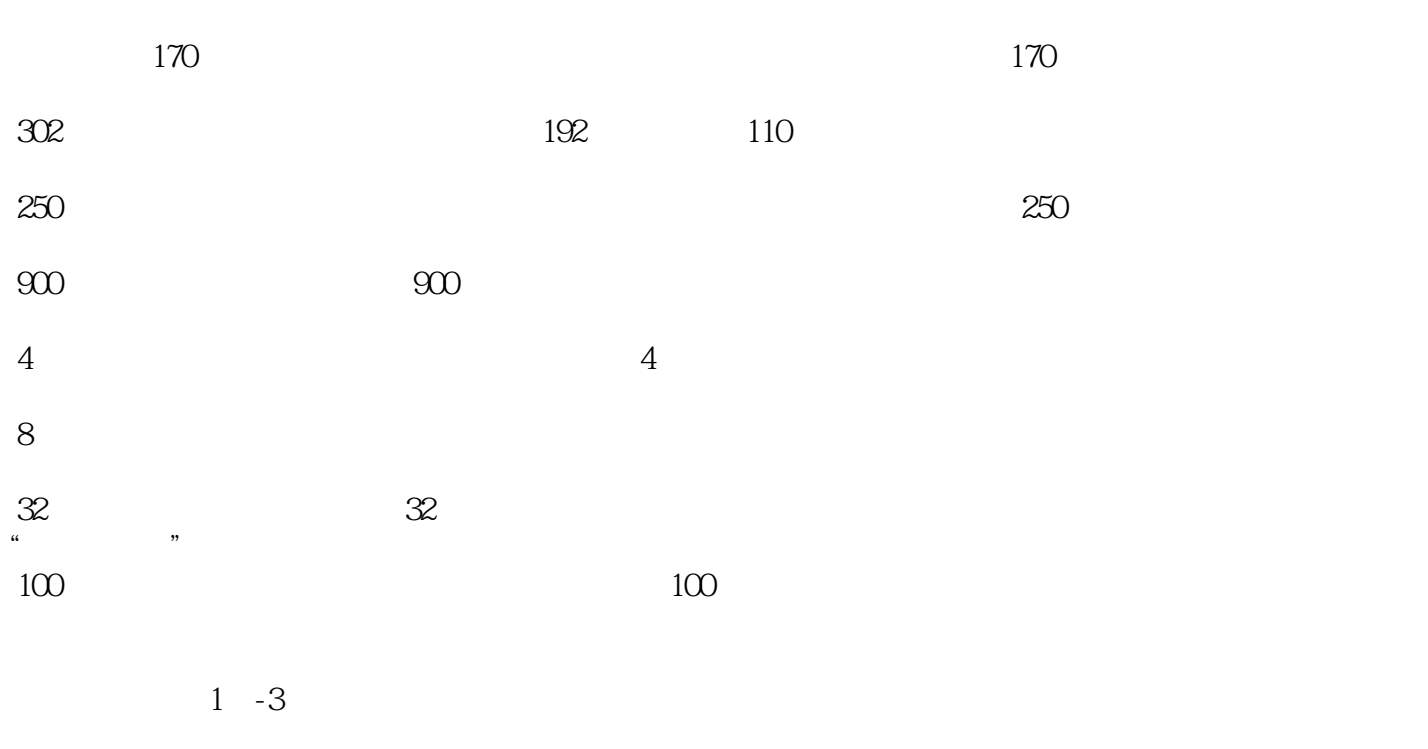

 $2012$   $2$ 

 $4$  -6

 $7$  -9

 $10 - 17$ 

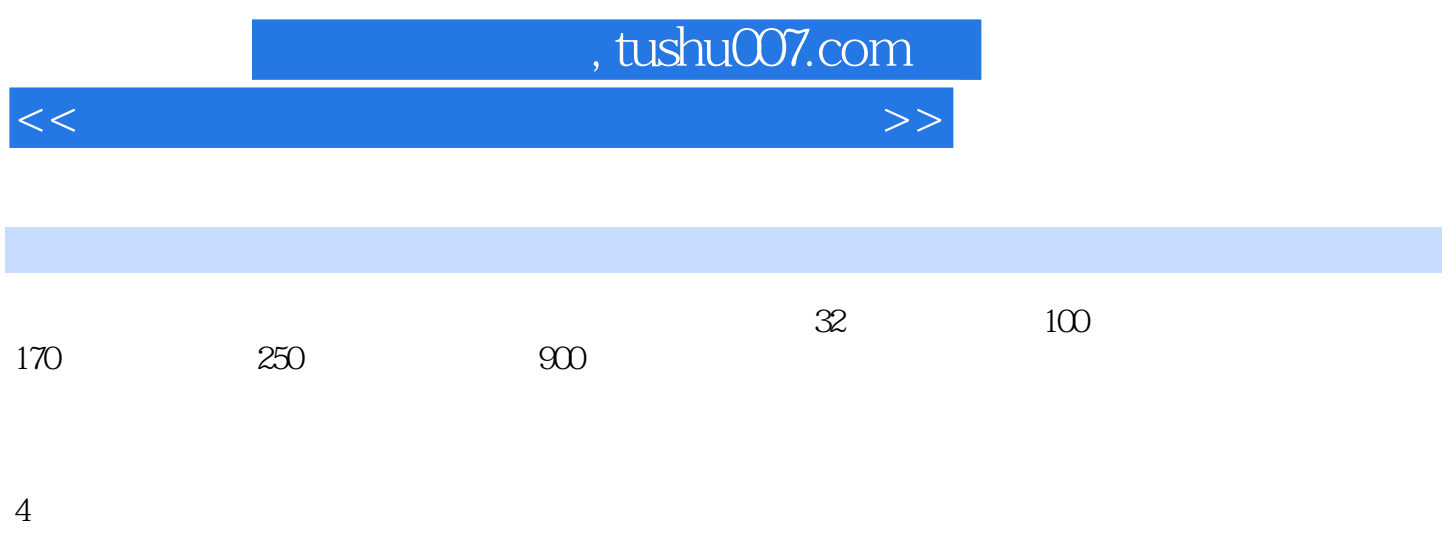

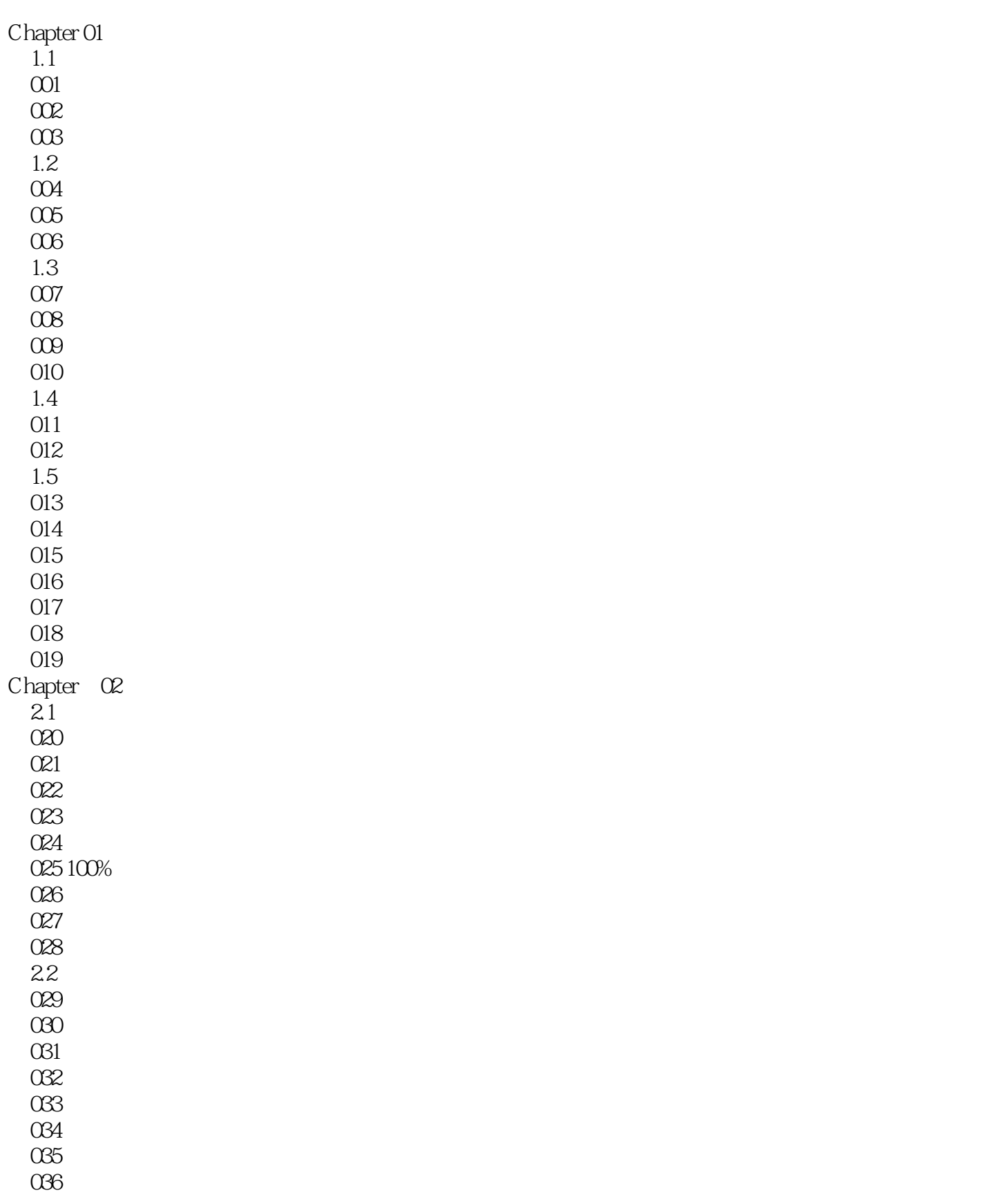

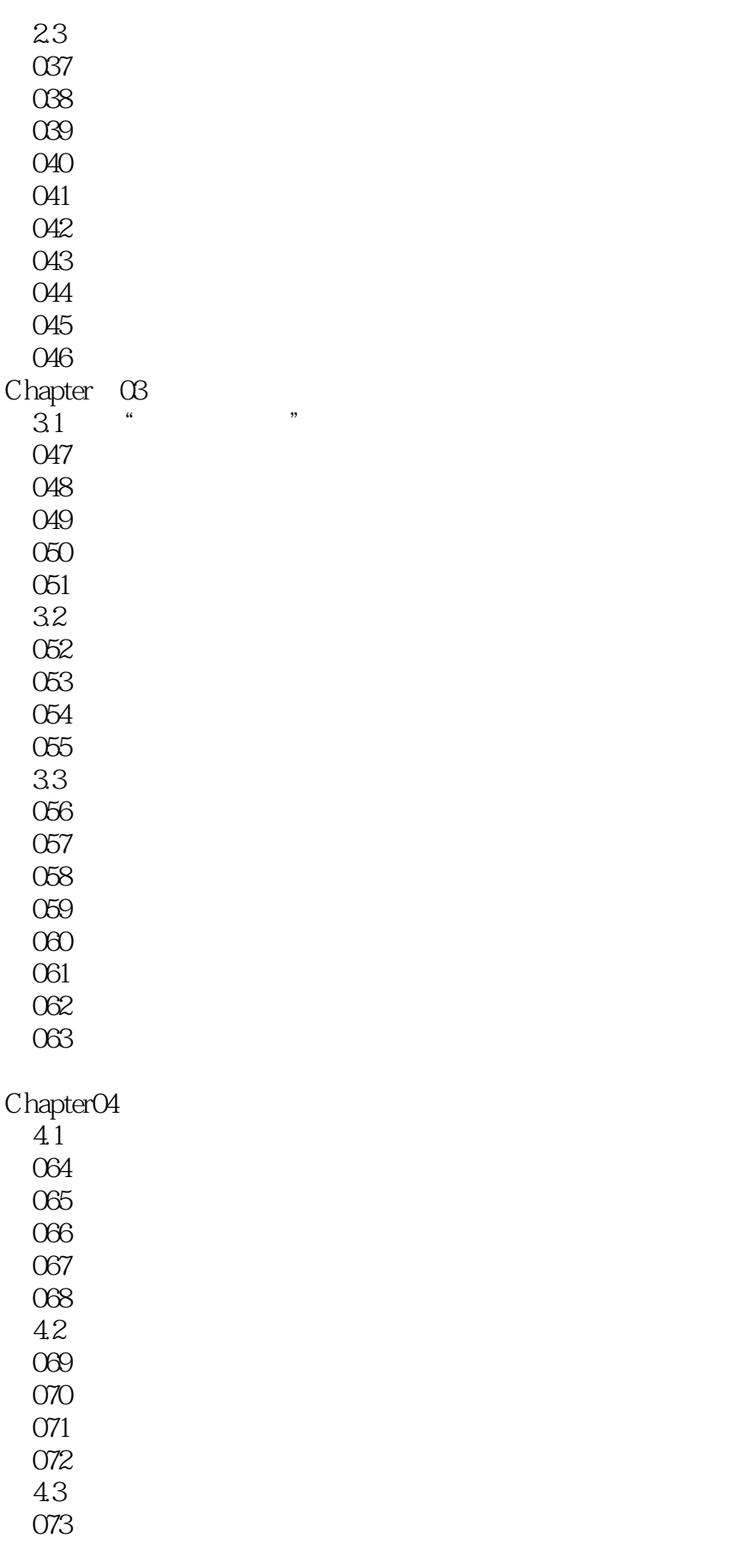

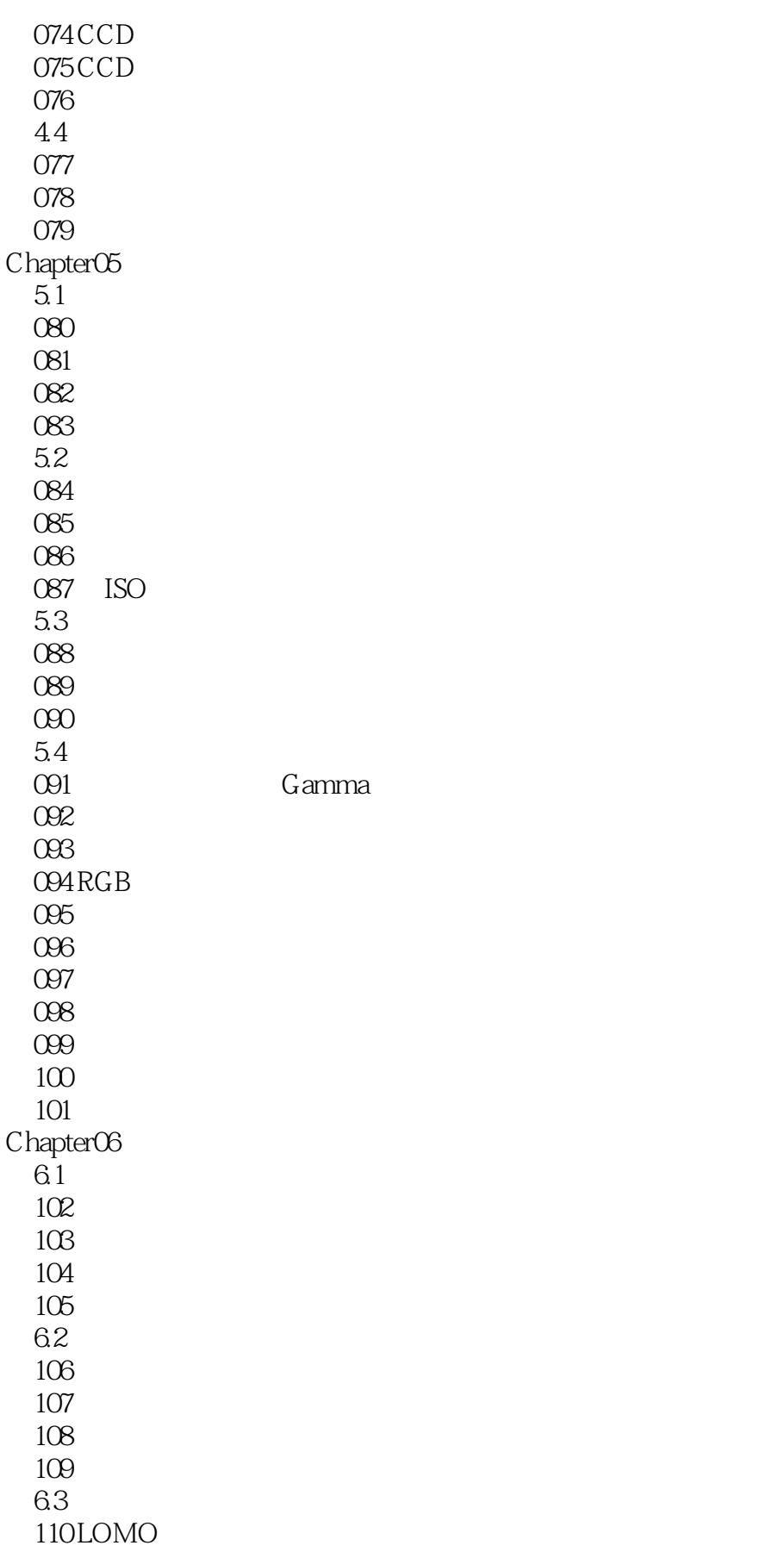

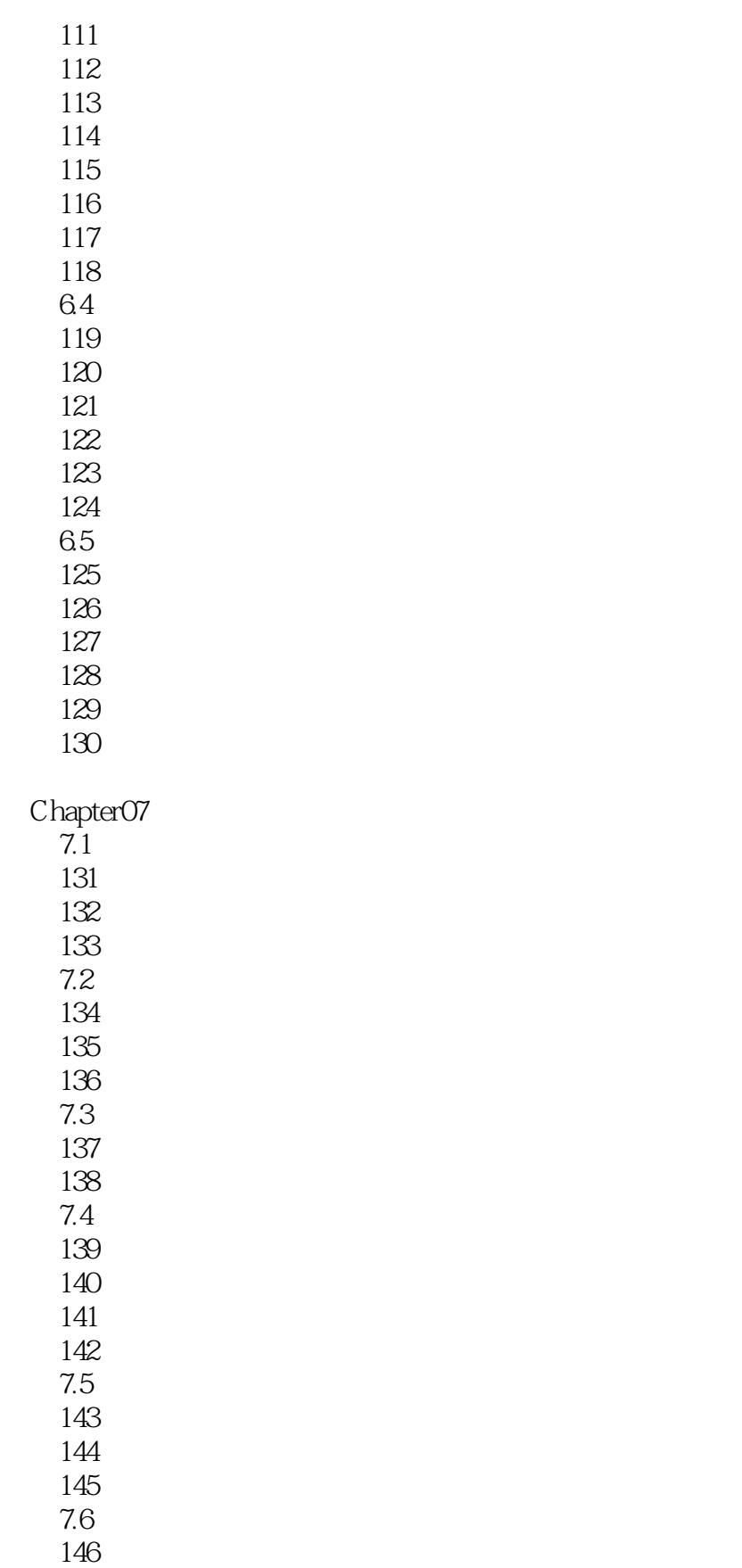

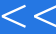

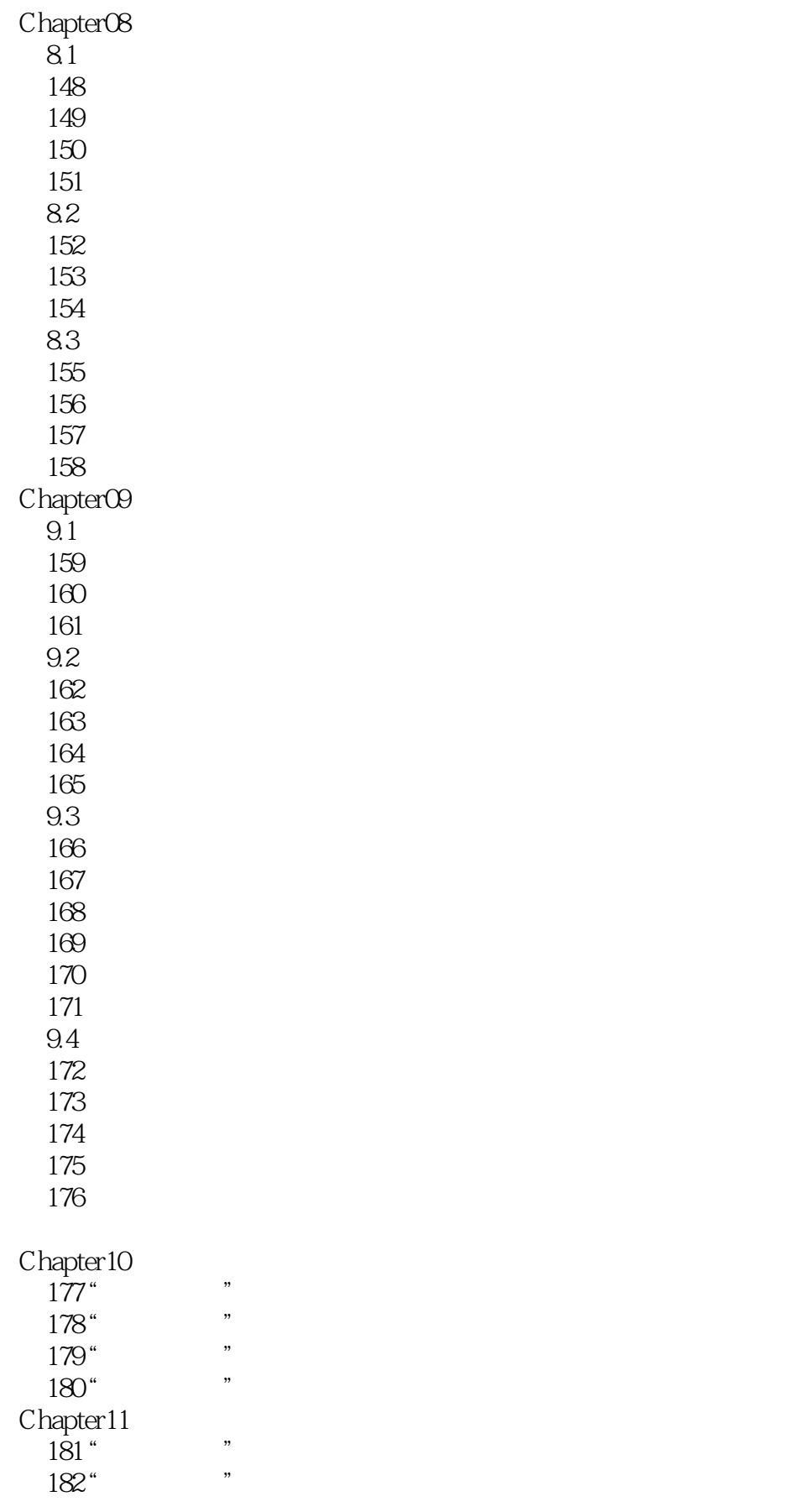

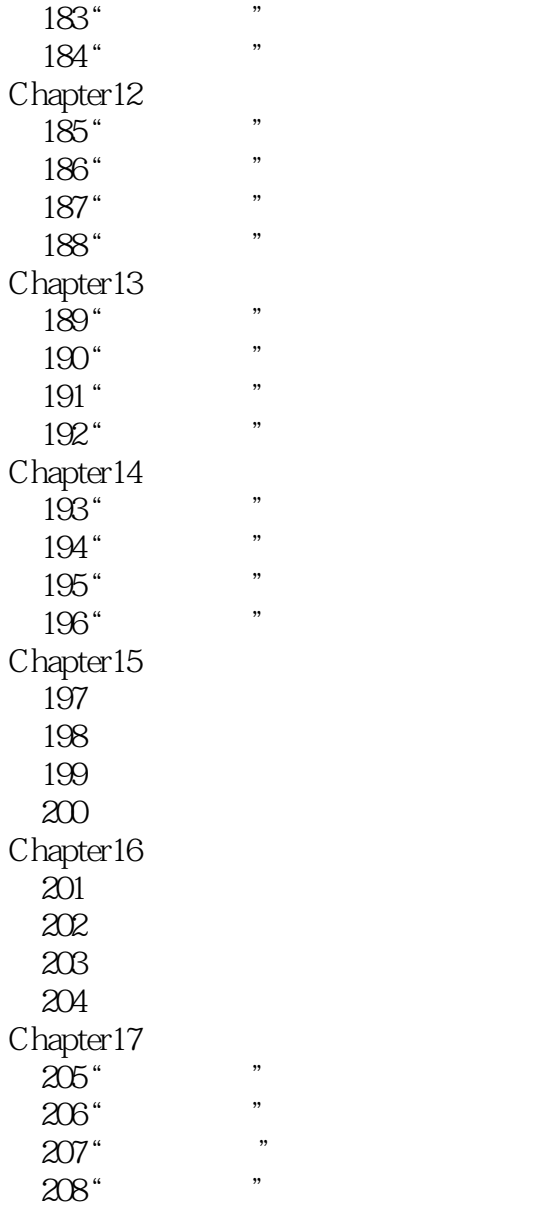

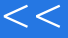

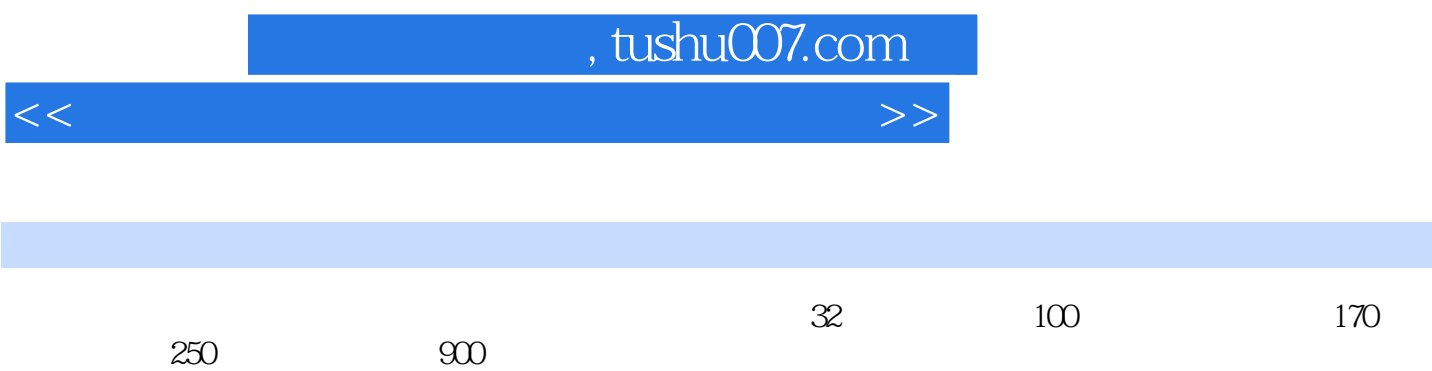

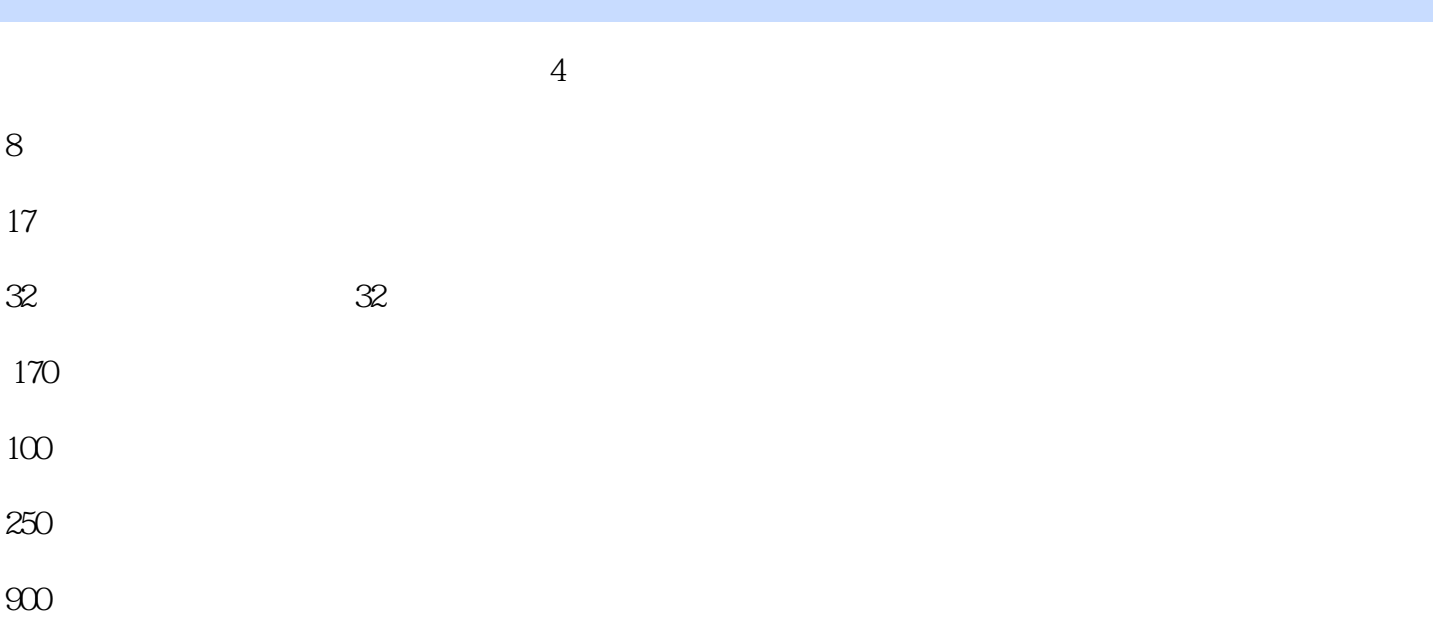

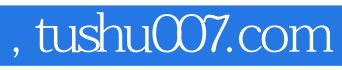

 $<< \frac{1}{\sqrt{2}}$ 

本站所提供下载的PDF图书仅提供预览和简介,请支持正版图书。

更多资源请访问:http://www.tushu007.com